## **Wymagania na poszczególne oceny z informatyki dla klasy VII**

Wymagania na każdy stopień wyższy niż **dopuszczający** obejmują również wymagania na stopień **poprzedni**. **Wymagania na ocenę celującą** obejmują stosowanie przyswojonych informacji i umiejętności w sytuacjach trudnych, złożonych i nietypowych, udział w konkursach przedmiotowych.

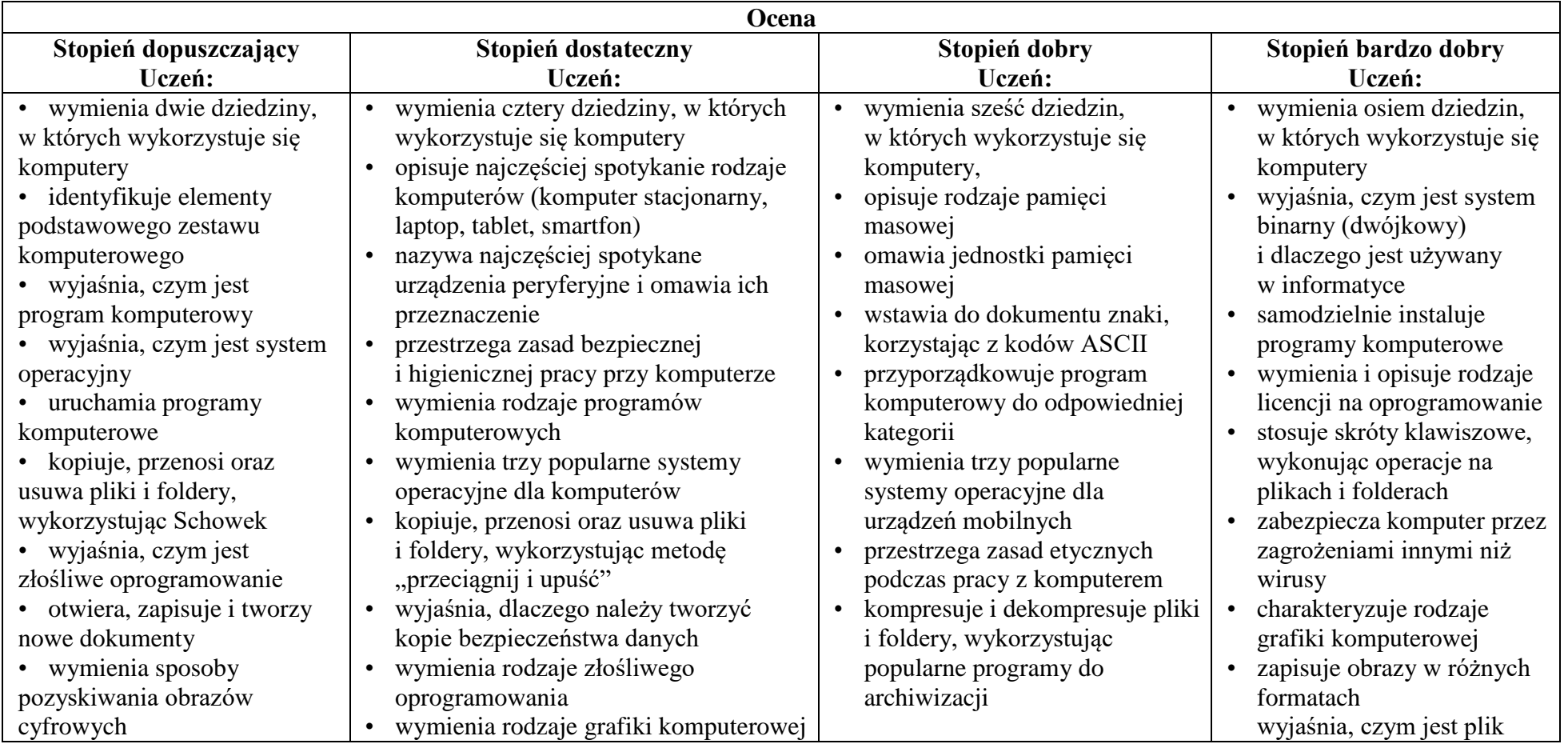

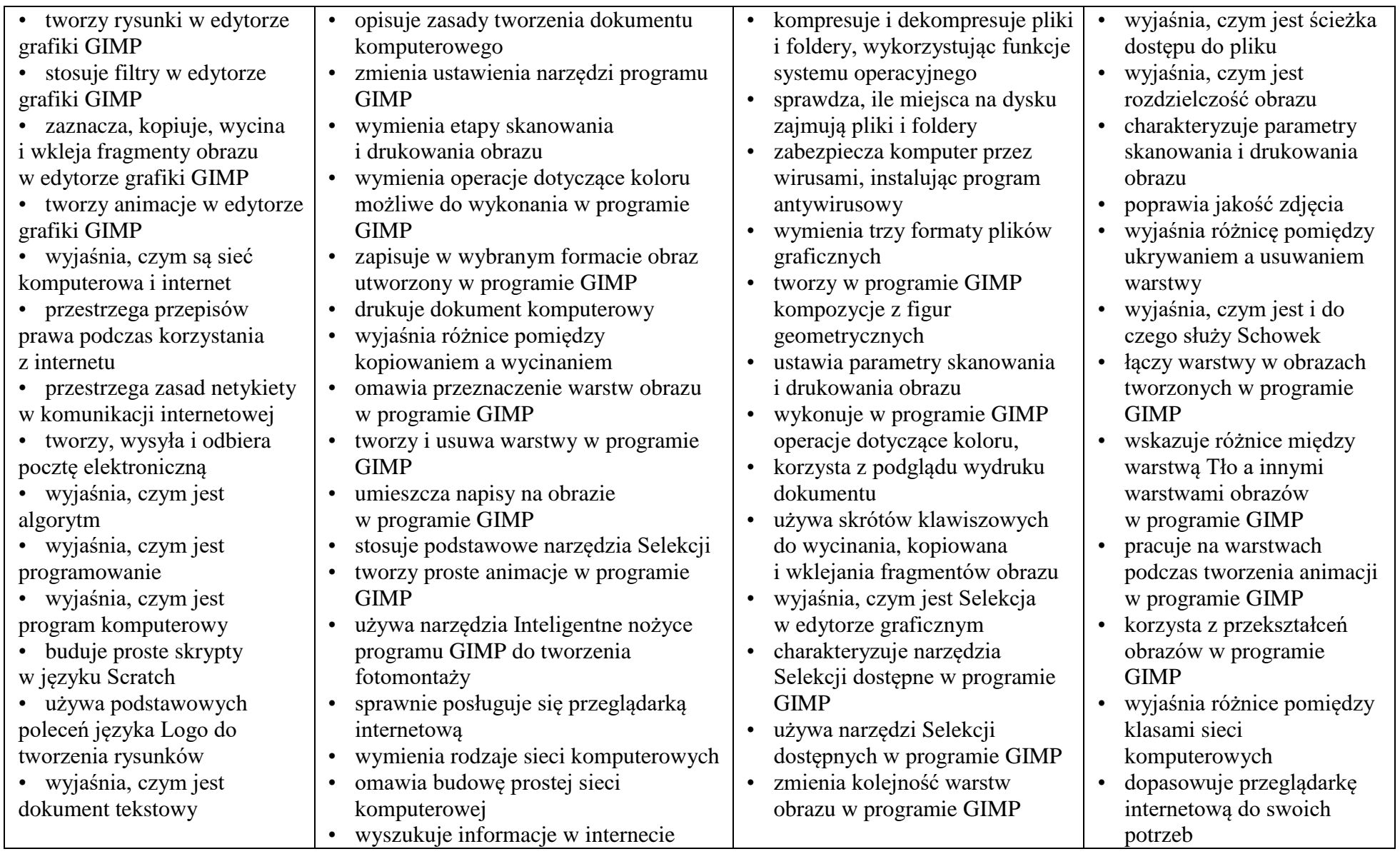

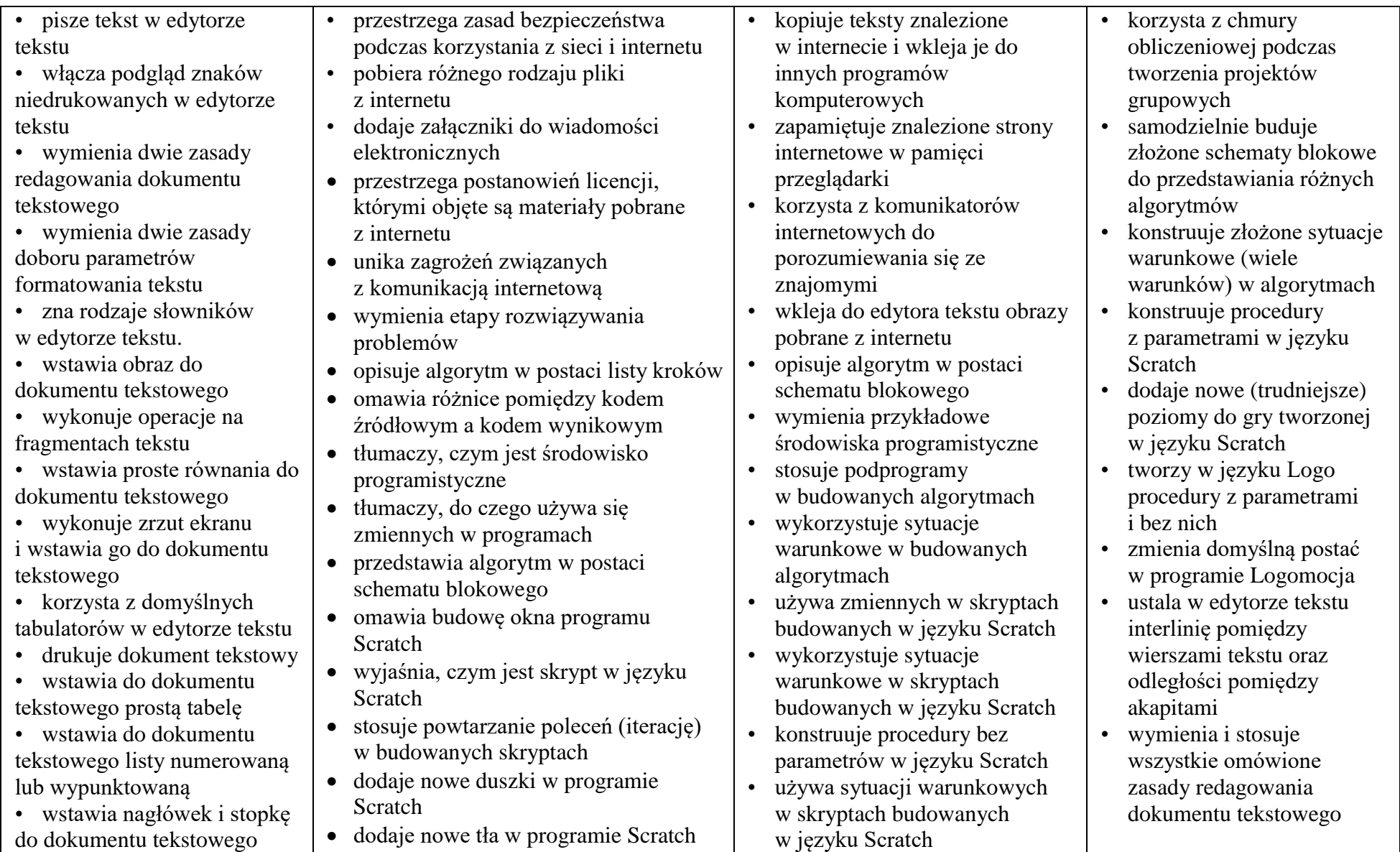

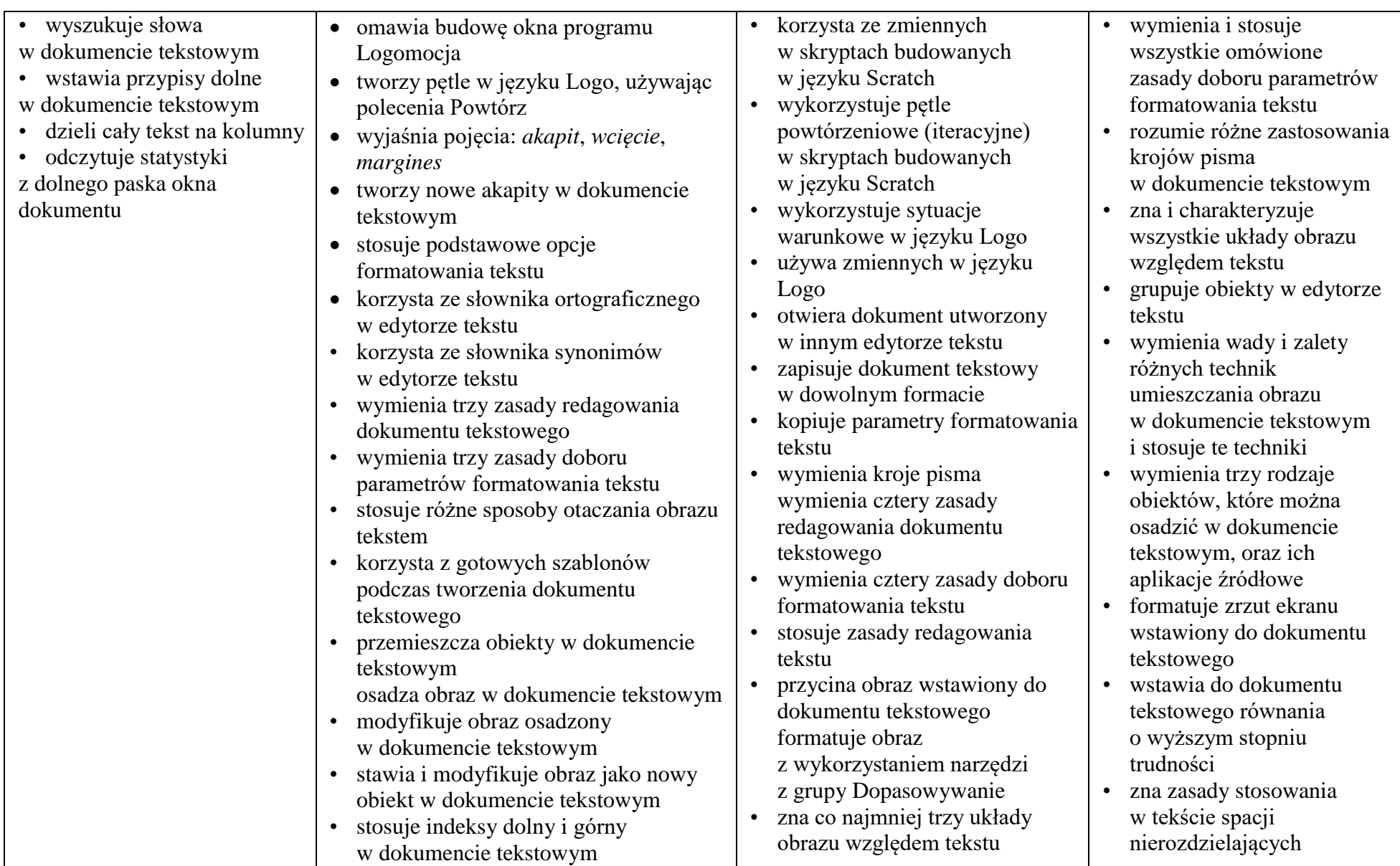

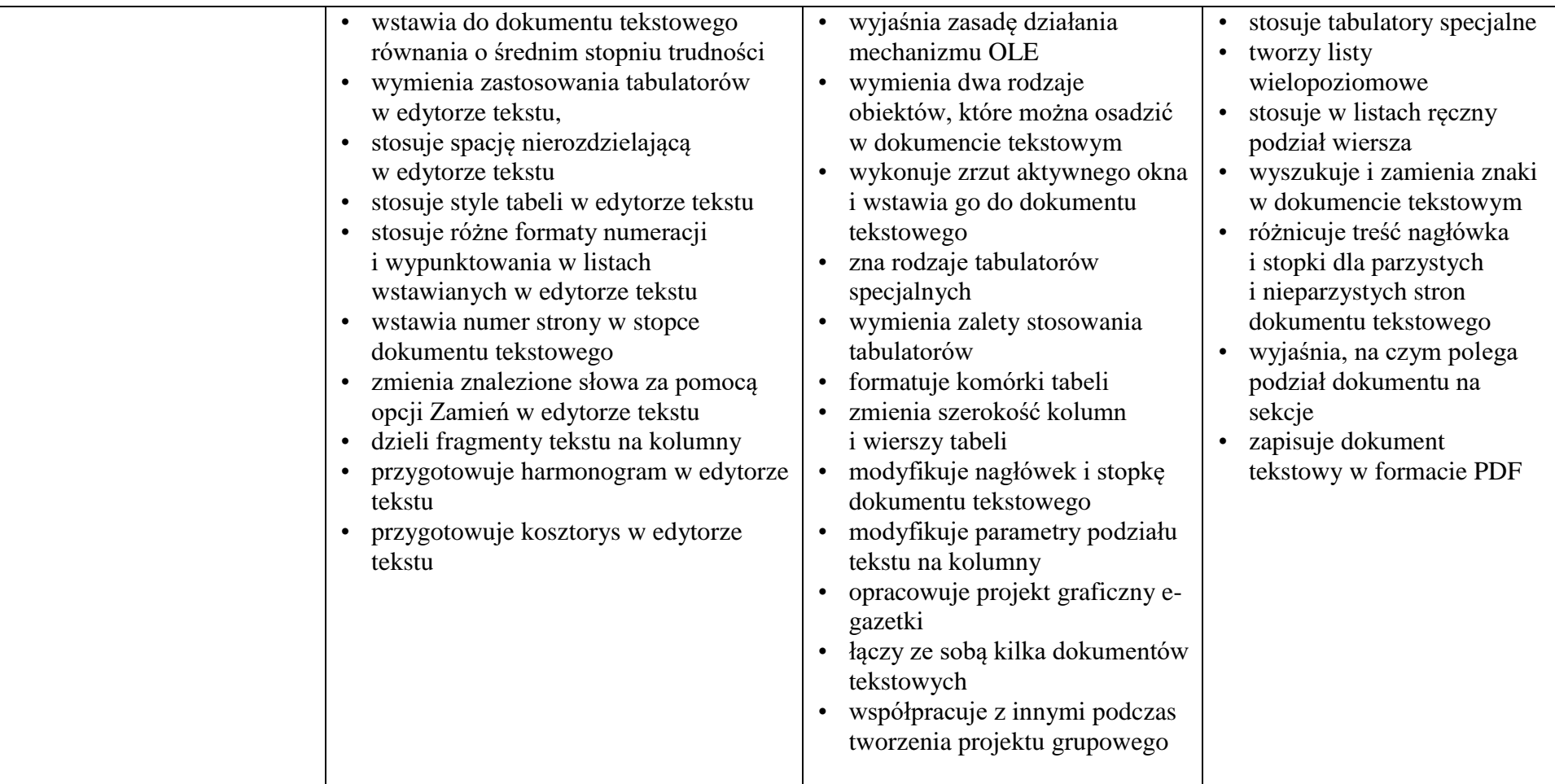